**new/usr/src/cmd/stat/Makefile**

**e** 1 **\*\*\*\*\*\*\*\*\*\*\*\*\*\*\*\*\*\*\*\*\*\*\*\*\*\*\*\*\*\*\*\*\*\*\*\*\*\*\*\*\*\*\*\*\*\*\*\*\*\*\*\*\*\*\*\*\*\* 1267 Fri Jan 11 07:50:22 2013new/usr/src/cmd/stat/Makefile 749 "/usr/bin/kstat" should be rewritten in C Reviewed by: Garrett D'Amore <garrett@damore.org> Reviewed by: Brendan Gregg <brendan.gregg@joyent.com> \*\*\*\*\*\*\*\*\*\*\*\*\*\*\*\*\*\*\*\*\*\*\*\*\*\*\*\*\*\*\*\*\*\*\*\*\*\*\*\*\*\*\*\*\*\*\*\*\*\*\*\*\*\*\*\*\*\***<sup>1</sup> # <sup>2</sup> # CDDL HEADER START  $\overline{3}$  # <sup>4</sup> # The contents of this file are subject to the terms of the <sup>5</sup> # Common Development and Distribution License (the "License"). <sup>6</sup> # You may not use this file except in compliance with the License. <sup>7</sup> # <sup>8</sup> # You can obtain a copy of the license at usr/src/OPENSOLARIS.LICENSE <sup>9</sup> # or http://www.opensolaris.org/os/licensing. <sup>10</sup> # See the License for the specific language governing permissions 11 # and limitations under the License.<br>12 # <sup>12</sup> # <sup>13</sup> # When distributing Covered Code, include this CDDL HEADER in each <sup>14</sup> # file and include the License file at usr/src/OPENSOLARIS.LICENSE. <sup>15</sup> # If applicable, add the following below this CDDL HEADER, with the <sup>16</sup> # fields enclosed by brackets "[]" replaced with your own identifying <sup>17</sup> # information: Portions Copyright [yyyy] [name of copyright owner] <sup>18</sup> # <sup>19</sup> # CDDL HEADER END <sup>20</sup> # <sup>21</sup> # <sup>22</sup> # Copyright 2006 Sun Microsystems, Inc. All rights reserved. <sup>23</sup> # Use is subject to license terms. <sup>24</sup> # 25 #ident "%Z%%M% %I% %E% SMI"  $26 \pm 1$ 26 #<br>25 # cmd/stat/Makefile<br>26 " <sup>26</sup> # <sup>28</sup> include ../Makefile.cmd

30 SUBDIRS= **SUBDIRS= iostat mpstat vmstat fsstat kstat** 32 SUBDIRS= iostat mpstat vmstat fsstat  $32$  all := TARGET = all<br> $33$  install := TARGET = inst 33 install := TARGET = install<br>34 clean := TARGET = clean

34 clean := TARGET = clean<br>35 clobber := TARGET = clobbe <sup>35</sup> clobber := TARGET = clobber <sup>36</sup> lint := TARGET = lint  $TARGET = \_{msg}$ 

<sup>39</sup> .KEEP\_STATE:

<sup>41</sup> all install lint clean clobber \_msg: \$(SUBDIRS)

 $43 \;$ \$(SUBDIRS): FRC<br> $44 \;$  @cd \$@;

@cd \$@; pwd; \$(MAKE) \$(MFLAGS) \$(TARGET)

<sup>46</sup> FRC:

**new/usr/src/cmd/stat/kstat/Makefile**

#### **\*\*\*\*\*\*\*\*\*\*\*\*\*\*\*\*\*\*\*\*\*\*\*\*\*\*\*\*\*\*\*\*\*\*\*\*\*\*\*\*\*\*\*\*\*\*\*\*\*\*\*\*\*\*\*\*\*\***

**e** 1

**new/usr/src/cmd/stat/kstat/Makefile<sup>2</sup>**

 **include \$(SRC)/cmd/Makefile.targ #endif /\* ! codereview \*/**

 **1613 Fri Jan 11 07:50:22 2013 new/usr/src/cmd/stat/kstat/Makefile 749 "/usr/bin/kstat" should be rewritten in C Reviewed by: Garrett D'Amore <garrett@damore.org> Reviewed by: Brendan Gregg <brendan.gregg@joyent.com> \*\*\*\*\*\*\*\*\*\*\*\*\*\*\*\*\*\*\*\*\*\*\*\*\*\*\*\*\*\*\*\*\*\*\*\*\*\*\*\*\*\*\*\*\*\*\*\*\*\*\*\*\*\*\*\*\*\***1 **#** 2 **# CDDL HEADER START # #** 4 **# The contents of this file are subject to the terms of the** 5 **# Common Development and Distribution License (the "License").** 6 **# You may not use this file except in compliance with the License.** 7 **#** 8 **# You can obtain a copy of the license at usr/src/OPENSOLARIS.LICENSE** 9 **# or http://www.opensolaris.org/os/licensing. # See the License for the specific language governing permissions # and limitations under the License.**  $12 \text{ H}$  **# # When distributing Covered Code, include this CDDL HEADER in each # file and include the License file at usr/src/OPENSOLARIS.LICENSE. # If applicable, add the following below this CDDL HEADER, with the # fields enclosed by brackets "[]" replaced with your own identifying # information: Portions Copyright [yyyy] [name of copyright owner] # # CDDL HEADER END # # # Copyright 2009 Sun Microsystems, Inc. All rights reserved. # Use is subject to license terms. #** PROG =  $k$ stat **PROG = kstat OBJS = kstat.o SRCS =\$(OBJS:%.o=%.c) \$(COMMON\_SRCS) include \$(SRC)/cmd/Makefile.cmd include \$(SRC)/cmd/stat/Makefile.stat LDLIBS += -lavl -lcmdutils -ldevinfo -lgen -lkstat CFLAGS += \$(CCVERBOSE) -I\${STATCOMMONDIR} CERRWARN += -\_gcc=-Wno-uninitialized CERRWARN += -\_gcc=-Wno-switch** 37 **CERRWARN += -\_gcc=-Wno-parentheses FILEMODE= 0555 lint := LINTFLAGS = -muxs -I\$(STATCOMMONDIR) .KEEP\_STATE: all: \$(PROG) install: all \$(ROOTPROG) \$(PROG): \$(OBJS) \$(COMMON\_OBJS) \$(LINK.c) -o \$(PROG) \$(OBJS) \$(COMMON\_OBJS) \$(LDLIBS) \$(POST\_PROCESS) %.o : \$(STATCOMMONDIR)/%.c \$(COMPILE.c) -o \$@ \$< \$(POST\_PROCESS\_O) clean: -\$(RM) \$(OBJS) \$(COMMON\_OBJS) lint: lint\_SRCS**

**new/usr/src/cmd/stat/kstat/kstat.c 1 \*\*\*\*\*\*\*\*\*\*\*\*\*\*\*\*\*\*\*\*\*\*\*\*\*\*\*\*\*\*\*\*\*\*\*\*\*\*\*\*\*\*\*\*\*\*\*\*\*\*\*\*\*\*\*\*\*\* 36691 Fri Jan 11 07:50:22 2013 new/usr/src/cmd/stat/kstat/kstat.c 749 "/usr/bin/kstat" should be rewritten in C Reviewed by: Garrett D'Amore <garrett@damore.org> Reviewed by: Brendan Gregg <brendan.gregg@joyent.com> \*\*\*\*\*\*\*\*\*\*\*\*\*\*\*\*\*\*\*\*\*\*\*\*\*\*\*\*\*\*\*\*\*\*\*\*\*\*\*\*\*\*\*\*\*\*\*\*\*\*\*\*\*\*\*\*\*\***1 **/\* \* CDDL HEADER START \* \* The contents of this file are subject to the terms of the \* Common Development and Distribution License (the "License"). \* You may not use this file except in compliance with the License. \* \* You can obtain a copy of the license at usr/src/OPENSOLARIS.LICENSE \* or http://www.opensolaris.org/os/licensing. \* See the License for the specific language governing permissions \* and limitations under the License. \* \* When distributing Covered Code, include this CDDL HEADER in each \* file and include the License file at usr/src/OPENSOLARIS.LICENSE. \* If applicable, add the following below this CDDL HEADER, with the \* fields enclosed by brackets "[]" replaced with your own identifying \* information: Portions Copyright [yyyy] [name of copyright owner] \* \* CDDL HEADER END \*/ /\* \* Copyright (c) 1999, 2010, Oracle and/or its affiliates. All rights reserved. \* Copyright (c) 2013 David Hoeppner. All rights reserved. \* Copyright 2013 Nexenta Systems, Inc. All rights reserved. \*/ /\* \* Display kernel statistics \* \* This is a reimplementation of the perl kstat command originally found \* under usr/src/cmd/kstat/kstat.pl \* \* Incompatibilities: \* - perl regular expressions replaced with extended REs bracketed by '/' \* - options checking is stricter \* \* Flags added: \* -C similar to the -p option but value is separated by a colon \* -h display help \* -j json format**  $42 *1$  **#include <assert.h> #include <ctype.h> #include <errno.h> #include <kstat.h> #include <langinfo.h> #include <libgen.h> #include <limits.h> #include <locale.h> #include <signal.h> #include <stddef.h>** 54 #include cstdio.h> **#include <stdio.h> #include <stdlib.h> #include <string.h> #include <strings.h> #include <time.h> #include <unistd.h>**

**new/usr/src/cmd/stat/kstat/kstat.c <sup>2</sup> #include <sys/list.h> #include <sys/time.h> #include <sys/types.h> #include "kstat.h" #include "statcommon.h"** char **char \*cmdname = "kstat"; /\* Name of this command \*/ int caught\_cont = 0; /\* Have caught a SIGCONT \*/ static uint\_t g\_timestamp\_fmt = NODATE; /\* Helper flag - header was printed already? \*/ static boolean\_t g\_headerflg; /\* Saved command line options \*/ static boolean\_t g\_cflg = B\_FALSE; static boolean\_t g\_jflg = B\_FALSE; static boolean\_t g\_lflg = B\_FALSE; static boolean\_t g\_pflg = B\_FALSE; static boolean\_t g\_qflg = B\_FALSE; static ks\_pattern\_t g\_ks\_class = {"\*", 0}; /\* Return zero if a selector did match \*/ static int g\_matched = 1; /\* Sorted list of kstat instances \*/ static list\_t instances\_list; static list\_t selector\_list; int main(int argc, char \*\*argv) { ks\_selector\_t \*nselector;**  $ks\_selector_t$  \*uselector<sub>t</sub> \*uselector; **kstat\_ctl\_t \*kc; hrtime\_t start\_n; hrtime\_t period\_n; boolean\_t**<br>**boolean\_t**<br>**nselflg** = B\_FALSE **boolean\_t**<br>**boolean\_t**<br>**boolean\_t**<br>**uselflg\_=\_B\_FALSE; boolean\_t**<br>char<br> $*q$ ;<br> $q$  **char \*q; int**<br> **int**<br> **infinite** *c* **int**<br> **int**<br> **interval** = 0;<br> **interval** = 0; **int interval = 0;**<br>**int n** = 0; **int n = 0; int c, m, tmp; (void) setlocale(LC\_ALL, "");** 109 #if !defined(TEXT DOMAIN) /\* Should be defined by cc -D \*/ 110 #define TEXT\_DOMAIN "SYS\_TEST" /\* Use this only if it wasn't \*/ **#endif (void) textdomain(TEXT\_DOMAIN); /\* \* Create the selector list and a dummy default selector to match \* everything. While we process the cmdline options we will add \* selectors to this list. \*/ list\_create(&selector\_list, sizeof (ks\_selector\_t), offsetof(ks selector t, ks next)); nselector = new\_selector(); /\* \* Parse named command line arguments.**

193

194

196

197

198

199

201

202

204

207 **\*/**

208209

210211

212

213

 $215$ 

216

218

219

220

221

223

224

225

226

227

228

229

230

231

232

234

235

236

237

239

240

241

243

244

245

247

248

249

251

252

253

254

255

256

**new/usr/src/cmd/stat/kstat/kstat.c**

 **<sup>3</sup>** 126 **\*/ while ((c = getopt(argc, argv, "h?CqjlpT:m:i:n:s:c:")) != EOF)** 127128 **switch (c) {** 129 **case 'h': case '?':** 130131 **usage();** 132 **exit(0);** 133 **break; case 'C':** 134135 **g\_pflg = g\_cflg = B\_TRUE;** 136 **break; case 'q':** 137138 **g\_qflg = B\_TRUE;** 139 **break; case 'j':** 140141 **g\_jflg = B\_TRUE;** 142 **break; case 'l':** 143144 $g_pflg = g_lflg = B_TRUE;$ <br>break; 145 **break; case 'p':** 146147 **g\_pflg = B\_TRUE;** 148 **break;** 149 **case 'T':** 150 **switch (\*optarg) {** 151 **case 'd':** 152 **g\_timestamp\_fmt = DDATE;** 153 **break;** 154 **case 'u':** 155 **g\_timestamp\_fmt = UDATE;** 156 **break; default:** 157158 **errflg = B\_TRUE;** 159 **}** 160 **break; case 'm':** 161162 **nselflg = B\_TRUE;** 163**nselector->ks\_module.pstr =**<br>164 (char \*)ks safe strdup( 164 **(char \*)ks\_safe\_strdup(optarg);**165 **break; case 'i':** 166167 **nselflg = B\_TRUE;**  $\frac{168}{169}$  **nselector->ks\_instance.pstr =** (char \*)ks safe strdup(optarg); 170 **break;** 171 **case 'n':** 172 **nselflg = B\_TRUE;** 173**nselector->ks\_name.pstr =**<br>174 (char \*)ks\_safe\_strdur (char \*)ks\_safe\_strdup(optarg);<br>break; 175 **break; case 's':** 176177 **nselflg = B\_TRUE;** 178178 **nselector->ks\_statistic.pstr =**<br>179 **(char \*)ks\_safe\_strdup(opt** (char \*)ks\_safe\_strdup(optarg);<br>break: 180 **break; case 'c':** 181182<br>183 **g\_ks\_class.pstr =** (char \*)ks safe strdup(optarg); 184 **break; default:** 185186 **errflg = B\_TRUE;** 187 **break;** 188 **}** 190 **if (g\_qflg && (g\_jflg || g\_pflg)) {** 191**(void) fprintf(stderr, gettext(**

 **<sup>4</sup>** 192 **"-q and -lpj are mutually exclusive\n"));**errflg = B\_TRUE; **} if (errflg) { usage(); exit(2); } argc -= optind; argv += optind; /\*** 205 **\* Consume the rest of the command line. Parsing the**206 **\* unnamed command line arguments. while (argc--) { errno = 0;<br>
tmp = strtoul(\*argv, &q, 10);<br>** *tmp* **= strtour arg v, &q, 10); if (tmp == ULONG\_MAX && errno == ERANGE) {**  $if (n == 0)$  **(void) fprintf(stderr, gettext(** 214 **"Interval is too large\n")); } else if (n == 1) { (void) fprintf(stderr, gettext(** <sup>"</sup>Count is too large\n")); **} usage(); exit(2); } if** (errno != 0  $| \cdot | *q$  != '\0') { **m = 0; uselector = new\_selector();** while  $((q = (char * )strsep(argv, ":")) != NULL)$   ${m++;}$  **m++; if (m > 4) { free(uselector); usage(); exit(2); } if**  $(*\alpha := ' \ 0')$  **switch (m) { case 1:** 237<br> **uselector->ks\_module.pstr =**<br>  $\frac{1}{238}$  (char \*)ks safe strdup(c) (char \*)ks\_safe\_strdup(q);<br>break: **break; case 2:** 241 **uselector->ks\_instance.pstr =**<br>242 **(char \*)ks\_safe\_strdup(g)** (char \*)ks\_safe\_strdup(q);<br>break: **break; case 3:** 245 **uselector->ks\_name.pstr =**<br>246 **(char \*)ks\_safe\_strdu** 246 **(char \*)ks\_safe\_strdup(q); break; case 4:** 249<br>250<br>250<br>250<br>250 250 **(char \*)ks\_safe\_strdup(q); break; default:** assert(B\_FALSE); **} } }**

 $258$ 

259

 $260$ 

261

262

264

265

266

267

268

269

272

273

275

276

277

278

279

280

281

282283

284

285

286

287

288

289

290

291

292

294

296 **\*/**

297298

299

302

303

304

305

306

307308

309

311

313

316

317

318

319

320

321

322

323

**}**

 **<sup>5</sup> if (m < 4) { free(uselector); usage();**  $\{$  exit(2); **} uselflg = B\_TRUE; list\_insert\_tail(&selector\_list, uselector); } else { if (tmp < 1) {**  $if (n == 0)$  **(void) fprintf(stderr, gettext(** 270 **"Interval must be an "**271 **"integer >= 1")); } else if (n == 1) { (void) fprintf(stderr, gettext(** 274 **"Count must be an integer >= 1")); } usage(); exit(2); } else { if (n == 0) {**  $interval = tmp;$ <br> $count = -1;$  **count = -1; } else if (n == 1) { count = tmp; } else { usage(); exit(2); } } n++; } argv++; } /\*** 295 **\* Check if we founded a named selector on the cmdline. if (uselflg) { if (nselflg) { (void) fprintf(stderr, gettext(** 300 **"module:instance:name:statistic and "** 301 **"-m -i -n -s are mutually exclusive")); usage(); exit(2); } else { free(nselector); } } else { list\_insert\_tail(&selector\_list, nselector); } assert(!list\_is\_empty(&selector\_list)); list\_create(&instances\_list, sizeof (ks\_instance\_t),** 314 **offsetof(ks\_instance\_t, ks\_next));**while  $((kc = kstat\_open()) == NULL)$  **if (errno == EAGAIN) { (void) poll(NULL, 0, 200); } else {**

```
 perror("kstat_open");
            exit(3);
 }
```
 **<sup>6</sup>** 325 **if (count > 1) {** 326 **if (signal(SIGCONT, cont\_handler) == SIG\_ERR) {** 327 **(void) fprintf(stderr, gettext(** 328 **"signal failed"));**329 **exit(3);** 330 **}** 331 **}** 333 **period\_n = (hrtime\_t)interval \* NANOSEC;** 334 **start\_n = gethrtime();** 336while  $\{\text{count} == -1 \mid \text{count}-- > 0\}$ 337 **ks\_instances\_read(kc);** 338 **ks\_instances\_print();** 340 **if (interval && count) {**  $341$ <br> $342$  **ks\_sleep\_until(&start\_n, period\_n, infinite\_cycles,** 342 **&caught\_cont); (void) kstat\_chain\_update(kc);** 343344(void) putchar( $\sqrt{n'}$ ); 345 **}** 346 **}** 348 **(void) kstat\_close(kc);** 350 **return (g\_matched);** 351 **}** 353 **/\*** 354 **\* Print usage.**355 **\*/** 356 **static void** 357 **usage(void)** 358 **{** 359 **(void) fprintf(stderr, gettext(** 360 **"Usage:\n"** <sup>361</sup> **"kstat [ -Cjlpq ] [ -T d|u ] [ -c class ]\n"** 362 **" [ -m module ] [ -i instance ] [ -n name ] [ -s statistic ]\n"**363 **" [ interval [ count ] ]\n"** <sup>364</sup> **"kstat [ -Cjlpq ] [ -T d|u ] [ -c class ]\n"** 365 **" [ module:instance:name:statistic ... ]\n"**366 **" [ interval [ count ] ]\n"));**367 **}** 369 / **/\*** 370 **\* Sort compare function.**371 **\*/** 372 **static int** 373 **compare\_instances(ks\_instance\_t \*l\_arg, ks\_instance\_t \*r\_arg)** 374 **{** 375 **int rval;** 377 **rval = strcasecmp(l\_arg->ks\_module, r\_arg->ks\_module);** 378 **if (rval == 0) {** 379 **if (l\_arg->ks\_instance == r\_arg->ks\_instance) {** 380 **return (strcasecmp(l\_arg->ks\_name, r\_arg->ks\_name));** 381} else if (l arg->ks instance < r arg->ks instance)  $\{$ 382 **return (-1);** 383 **} else {** 384 **return (1);** 385 **} } else {** 386387<sup>r</sup>eturn (rval);

**new/usr/src/cmd/stat/kstat/kstat.c**

388

389 **}**

**}**

```
391 static char *
392 ks_safe_strdup(char *str)
393 {
394 char *ret;
396 if (str == NULL) {
397return (NULL);
398 }
400while ((ret = strdup(str)) == NULL)401 if (errno == EAGAIN) {
402 (void) poll(NULL, 0, 200);
403 } else {
404 perror("strdup");
405 exit(3);
406 }
407 }
409 return (ret);
410 }
412 static void
413 ks_sleep_until(hrtime_t *wakeup, hrtime_t interval, int forever,
414 int *caught_cont)415 {
416 hrtime_t now, pause, pause_left;
417struct timespec pause_tv;<br>int status:
418 int status;
420 now = gethrtime();
421 pause = *wakeup + interval - now;
423 if (pause <= 0 || pause < (interval / 4)) {
424 if (forever || *caught_cont) {
425 *wakeup = now + interval;
426 pause = interval;
427 } else {
428 pause = interval / 2;
429 *wakeup += interval;
430 }
 } else {
431432 *wakeup += interval;
433 }
435 if (pause < 1000) {
436<sup>r</sup> return;
437 }
439 pause_left = pause;
440 do {
441 pause_tv.tv_sec = pause_left / NANOSEC;
442 pause_tv.tv_nsec = pause_left % NANOSEC;
443 status = nanosleep(&pause_tv, (struct timespec *)NULL);
444 if (status < 0) {
445 if (errno == EINTR) {
446 now = gethrtime();
447 pause_left = *wakeup - now;
448 if (pause_left < 1000) {
449 return;
450 }
451 } else {
452 perror("nanosleep");
453 exit(3);
454 }
455 }
```

```
new/usr/src/cmd/stat/kstat/kstat.c 8
456 } while (status != 0);
 457 }
 459 /*
460 * Inserts an instance in the per selector list.461 */
462 static void
 463 nvpair_insert(ks_instance_t *ksi, char *name, ks_value_t *value,
464 uchar_t data_type)465 {
466 ks_nvpair_t *instance;
467ks\_nvpair\_t469 instance = (ks_nvpair_t *)malloc(sizeof (ks_nvpair_t));
470 if (instance == NULL) {
471 perror("malloc");
472 exit(3);
473 }
475 (void) strlcpy(instance->name, name, KSTAT_STRLEN);
476 (void) memcpy(&instance->value, value, sizeof (ks_value_t));
477 instance->data_type = data_type;
479 tmp = list_head(&ksi->ks_nvlist);
480 while (tmp != NULL && strcasecmp(instance->name, tmp->name) > 0)
481 tmp = list_next(&ksi->ks_nvlist, tmp);
483 list_insert_before(&ksi->ks_nvlist, tmp, instance);
 484 }
 486 /*
487 * Allocates a new all-matching selector.488 */
489 static ks_selector_t *
 490 new_selector(void)
 491 {
492 ks_selector_t *selector;
494 selector = (ks_selector_t *)malloc(sizeof (ks_selector_t));
495 if (selector == NULL) {
496 perror("malloc");
497 exit(3);
498 }
500 list_link_init(&selector->ks_next);
502 selector->ks_module.pstr = "*";
503 selector->ks_instance.pstr = "*";
504 selector->ks_name.pstr = "*";
505 selector->ks_statistic.pstr = "*";
507 return (selector);
 508 }
 510 /*
511 * This function was taken from the perl kstat module code - please512 * see for further comments there.513 */
514 static kstat_raw_reader_t
 515 lookup_raw_kstat_fn(char *module, char *name)
 516 {
517 char key[KSTAT_STRLEN * 2];
518register char *f, *t;<br>int n = 0;
519 int n = 0;
521for (f = module, t = key; *f != ' \ 0'; f++, t++) {
```

```
new/usr/src/cmd/stat/kstat/kstat.ce 9
522 while (*f != '\0' && isdigit(*f))
5233<br>
4<br>
f++;<br>
f++;<br>
f++;
524525 }
526 *t++ = ':';
528for (f = name; *f != ' \0'; f++, t++)529 while (*f != '\0' && isdigit(*f))
5300<br>1<br>
*t = *f;<br>
*t = *f;
531532 }
533*t = '10';535 while (ks_raw_lookup[n].fn != NULL) {
536 if (strncmp(ks_raw_lookup[n].name, key, strlen(key)) == 0)
537 return (ks_raw_lookup[n].fn);
538 n++;
539 }
541 return (0);
 542 }
 544 /*
545 * Match a string against a shell glob or extended regular expression.546 */
547 static boolean_t
 548 ks_match(const char *str, ks_pattern_t *pattern)
 549 {
550int<br>
char
<br>
*regstr:
551 char *regstr;
552 char *errbuf;
 size_t bufsz;
553555 if (pattern->pstr != NULL && gmatch(pattern->pstr, "/*/") != 0) {
556 /* All regex patterns are strdup'd copies */
557 regstr = pattern->pstr + 1;
558 *(strrchr(regstr, '/')) = '\0';
560 regcode = regcomp(&pattern->preg, regstr,
561 REG_EXTENDED | REG_NOSUB);562 if (regcode != 0) {
563 bufsz = regerror(regcode, NULL, NULL, 0);
564 if (bufsz != 0) {
565 errbuf = malloc(bufsz);
566 if (errbuf == NULL) {
567perror("malloc");<br>exit(3);
568 exit(3);
569 }
570 (void) regerror(regcode, NULL, errbuf, bufsz);
571 (void) fprintf(stderr, "kstat: %s\n", errbuf);
572 }
573 usage();
574 exit(2);
575 }
577 pattern->pstr = NULL;
578 }
580 if (pattern->pstr == NULL) {
581 return (regexec(&pattern->preg, str, 0, NULL, 0) == 0);
582 }
584 return ((gmatch(str, pattern->pstr) != 0));
 585 }
 587 /*
```

```
new/usr/src/cmd/stat/kstat/kstat.c 10
588 * Iterate over all kernel statistics and save matches.589 */
590 static void
 591 ks_instances_read(kstat_ctl_t *kc)
 592 {
593 kstat_raw_reader_t save_raw = NULL;
594 kid_t id;
 ks_selector_t *selector;
595596 ks_instance_t *ksi;
597 ks_instance_t *tmp;
598 kstat_t *kp;
599 boolean_t skip;
601 for (kp = kc->kc_chain; kp != NULL; kp = kp->ks_next) {
602 /* Don't bother storing the kstat headers */
603if (strncmp(kp->ks name, "kstat ", 6) == 0) \{604 continue;
605 }
607 /* Don't bother storing raw stats we don't understand */
608 if (kp->ks_type == KSTAT_TYPE_RAW) {
609 save_raw = lookup_raw_kstat_fn(kp->ks_module,
                         kp->ks_name);

 if (save_raw == NULL) {
611612 #ifdef REPORT_UNKNOWN
613 (void) fprintf(stderr,
614 "Unknown kstat type %s:%d:%s - "
615 "%d of size %d\n", kp->ks_module,616 kp->ks_instance, kp->ks_name,
617 kp->ks_ndata, kp->ks_data_size);618 #endif
619 continue;
620 }
621 }
623 /*
624 * Iterate over the list of selectors and skip
625 * instances we dont want. We filter for statistics626 * later, as we dont know them yet.627 */
 skip = B_TRUE;
628629 selector = list_head(&selector_list);
630 while (selector != NULL) {
631if (ks_match(kp->ks_module, &selector->ks_module) ||<br>if (ks_match(kp->ks_module, &selector->ks_module) |<br>ks_match(kp->ks_name, &selector->ks_name)) {
                         632 ks_match(kp->ks_name, &selector->ks_name)) {633 skip = B_FALSE;
634 break;
635 }
636\texttt{selector} = \texttt{list\_next}(\&\texttt{selector\_list}, \texttt{selector});637 }
639 if (skip) {
640 continue;
641 }
643 /*
644 * Allocate a new instance and fill in the values645 * we know so far.646 */
 ksi = (ks_instance_t *)malloc(sizeof (ks_instance_t));
647648 if (ksi == NULL) {
649 perror("malloc");
650 exit(3);
651 }
653 list_link_init(&ksi->ks_next);
```
**<sup>11</sup>**

720

726

728

729

734

737

743

745

785

**if (g\_headerflg) {**

655 **(void) strlcpy(ksi->ks\_module, kp->ks\_module, KSTAT\_STRLEN);** 656 **(void) strlcpy(ksi->ks\_name, kp->ks\_name, KSTAT\_STRLEN);** 657 **(void) strlcpy(ksi->ks\_class, kp->ks\_class, KSTAT\_STRLEN);** 659 **ksi->ks\_instance = kp->ks\_instance;** 660 **ksi->ks\_snaptime = kp->ks\_snaptime;** 661 **ksi->ks\_type = kp->ks\_type;** 663663 **list\_create(&ksi->ks\_nvlist, sizeof (ks\_nvpair\_t),**<br>664 **offsetof(ks** nvpair t, nv next)); offsetof(ks nvpair t, nv next)); 666 **SAVE\_HRTIME\_X(ksi, "crtime", kp->ks\_crtime);** 667 **SAVE\_HRTIME\_X(ksi, "snaptime", kp->ks\_snaptime);** 668 **if (g\_pflg) {** 669SAVE\_STRING\_X(ksi, "class", kp->ks\_class); 670 **}** 672 **/\* Insert this instance into a sorted list \*/** 673 **tmp = list\_head(&instances\_list);** 674while  $(tmp$   $!$  = NULL && compare instances(ksi, tmp) > 0) 675 **tmp = list\_next(&instances\_list, tmp);** 677 **list\_insert\_before(&instances\_list, tmp, ksi);** 679 **/\* Read the actual statistics \*/** 680 **id = kstat\_read(kc, kp, NULL);** 681if (id ==  $-1$ ) { 682 **#ifdef REPORT\_UNKNOWN** 683 **perror("kstat\_read");** 684 **#endif** 685 **continue;** 686 **}** 688 **switch (kp->ks\_type) {** 689 **case KSTAT\_TYPE\_RAW:** 690 **save\_raw(kp, ksi);** 691 **break; case KSTAT\_TYPE\_NAMED:** 692693 **save\_named(kp, ksi);** 694 **break; case KSTAT\_TYPE\_INTR:** 695696 **save\_intr(kp, ksi);** 697 **break; case KSTAT\_TYPE\_IO:** 698699 **save\_io(kp, ksi);** 7000<br> **case KSTAT\_TYPE\_TIMER:**<br>
case KSTAT\_TYPE\_TIMER: 701702 **save\_timer(kp, ksi);** 703 **break;** 704 **default:** 705 **assert(B\_FALSE); /\* Invalid type \*/** 706 **break;** 707 **}** 708 **}** 709 **}** 711 **/\*** 712 **\* Print the value of a name-value pair.**713 **\*/** 714 **static void** 715 **ks\_value\_print(ks\_nvpair\_t \*nvpair)** 716 **{** 717 **switch (nvpair->data\_type) {** 718 **case KSTAT\_DATA\_CHAR:** 719**(void) fprintf(stdout, "%s", nvpair->value.c);**

#### **<sup>12</sup> break; case KSTAT\_DATA\_INT32:** 721722 **(void) fprintf(stdout, "%d", nvpair->value.i32);** 723 **break; case KSTAT\_DATA\_UINT32:** 724725 **(void) fprintf(stdout, "%u", nvpair->value.ui32); break; case KSTAT\_DATA\_INT64:** 727 **(void) fprintf(stdout, "%lld", nvpair->value.i64); break; case KSTAT\_DATA\_UINT64:** 730731 **(void) fprintf(stdout, "%llu", nvpair->value.ui64);** 732 **break; case KSTAT\_DATA\_STRING:** 733 **(void) fprintf(stdout, "%s", KSTAT\_NAMED\_STR\_PTR(nvpair));** 735 **break; case KSTAT\_DATA\_HRTIME:** 736 $if$  $(nvpair-value$ **ni64** $== 0)$ 738 **(void) fprintf(stdout, "0");** 739 **else** 740 **(void) fprintf(stdout, "%.9f",** 741 **nvpair->value.ui64 / 1000000000.0);**742 **break; default:** 744 **assert(B\_FALSE); }** 746 **}** 748 **/\*** 749 **\* Print a single instance.**750 **\*/**751 **static void**

752 **ks\_instance\_print(ks\_instance\_t \*ksi, ks\_nvpair\_t \*nvpair)** 753 **{** 754 **if (g\_headerflg) {** 755 **if (!g\_pflg) {** 756(void) fprintf(stdout, DFLT\_FMT,<br>757<br>ksi->ks module, ksi->ks inst 757 **ksi->ks\_module, ksi->ks\_instance,**758 **ksi->ks\_name, ksi->ks\_class);**759 **}** 760 **g\_headerflg = B\_FALSE;** 761 **}** 763 **if (g\_pflg) {** 764 **(void) fprintf(stdout, KS\_PFMT,** 765 **ksi->ks\_module, ksi->ks\_instance,**766 **ksi->ks\_name, nvpair->name);**767 **if (!g\_lflg) {** 768 $(void)$  putchar(g\_cflg ? ':': '\t'); 769 **ks\_value\_print(nvpair);** 770 **} } else {** 771772 **(void) fprintf(stdout, KS\_DFMT, nvpair->name);** 773**ks\_value\_print(nvpair);**<br>} 774 **}** 776 **(void) putchar('\n');** 777 **}** 779 **/\*** 780 **\* Print a single instance in JSON format.**781 **\*/** 782 **static void** 783 **ks\_instance\_print\_json(ks\_instance\_t \*ksi, ks\_nvpair\_t \*nvpair)** 784 **{**

## **new/usr/src/cmd/stat/kstat/kstat.c**

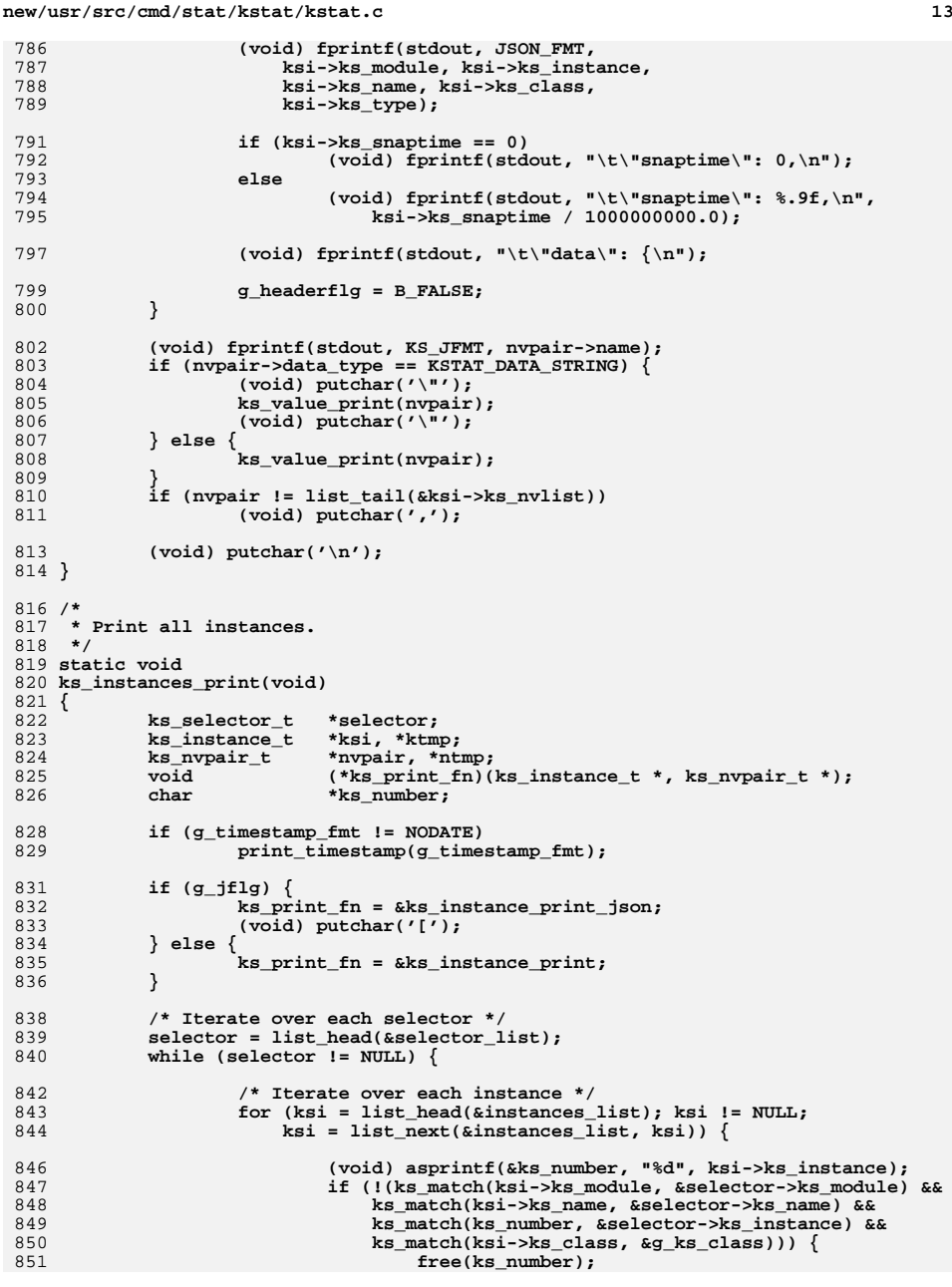

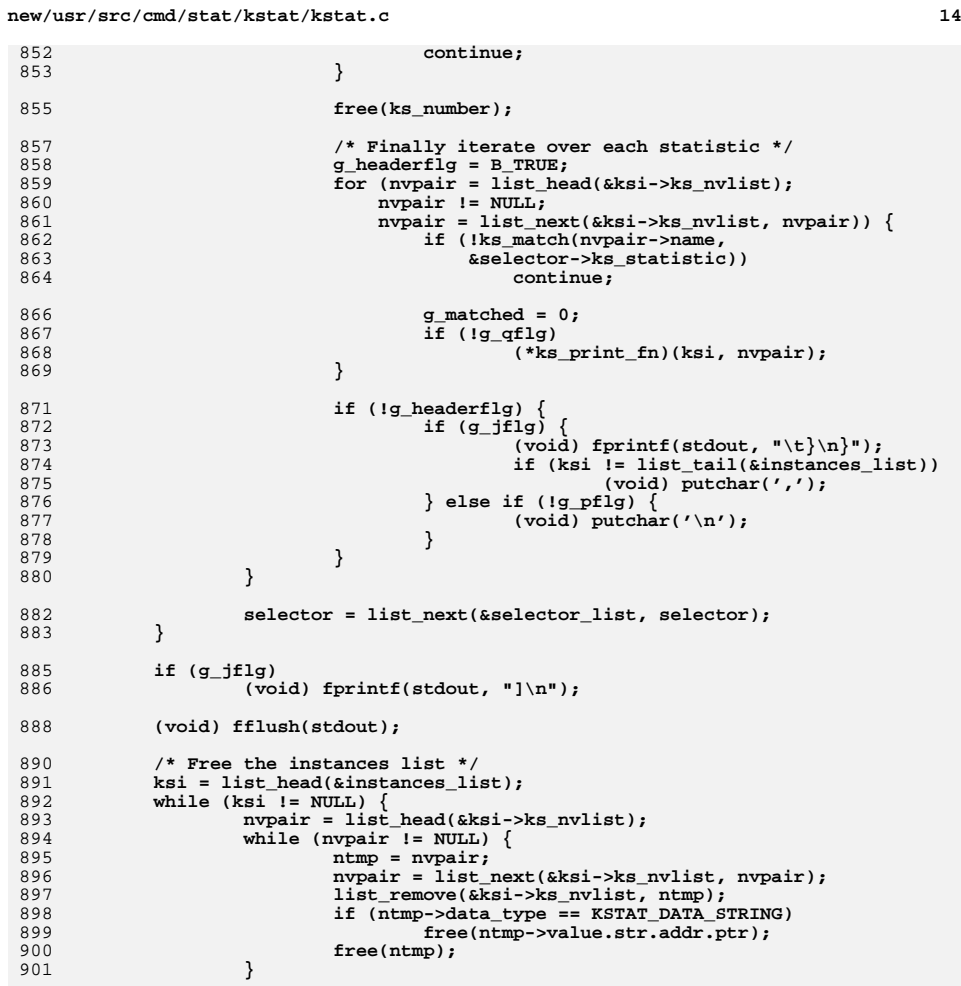

**ktmp = ksi; ksi = list\_next(&instances\_list, ksi); list\_remove(&instances\_list, ktmp); list\_destroy(&ktmp->ks\_nvlist);**

free(ktmp);

**cpu\_stat\_t \*stat; cpu\_sysinfo\_t \*sysinfo;**

**cpu\_syswait\_t \*syswait; cpu\_vminfo\_t \*vminfo;**

911 **static void** 912 **save\_cpu\_stat(kstat\_t \*kp, ks\_instance\_t \*ksi)**

890<br>891

903

908

913 **{** 914

915916

917

**}** 909 **}**

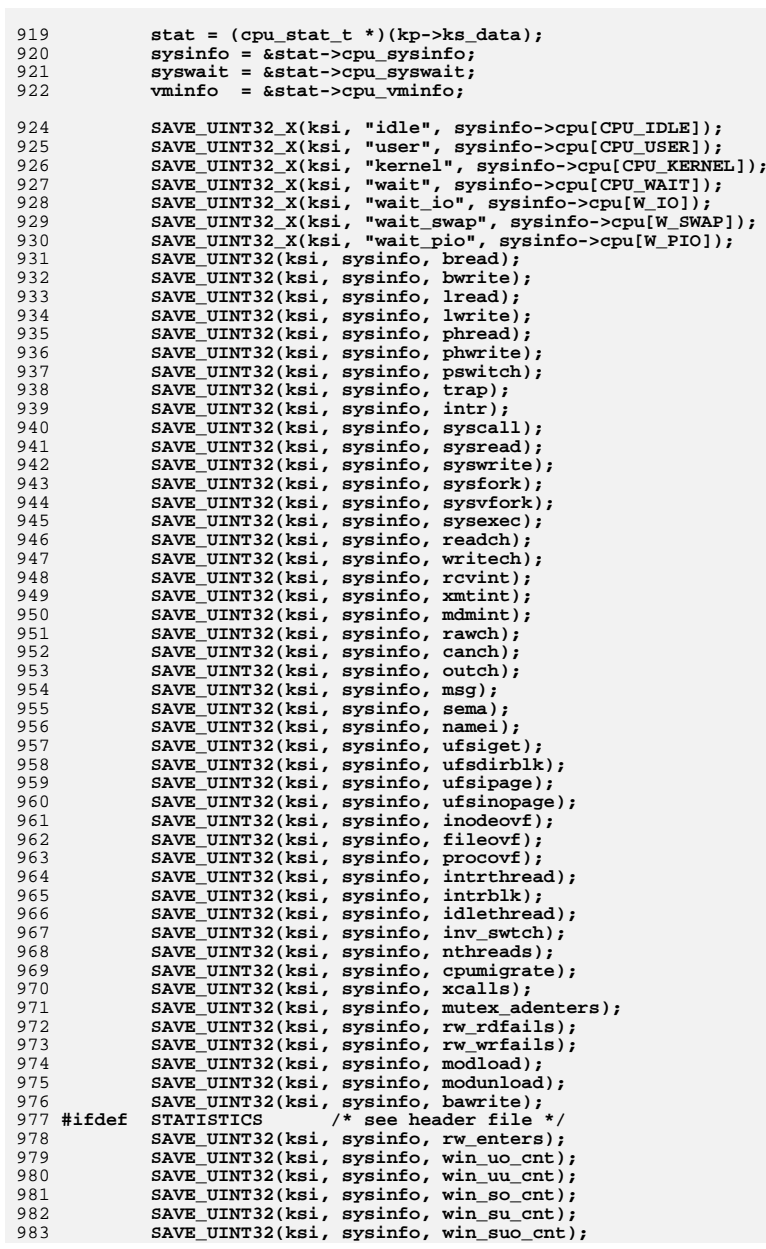

## 984 **#endif**

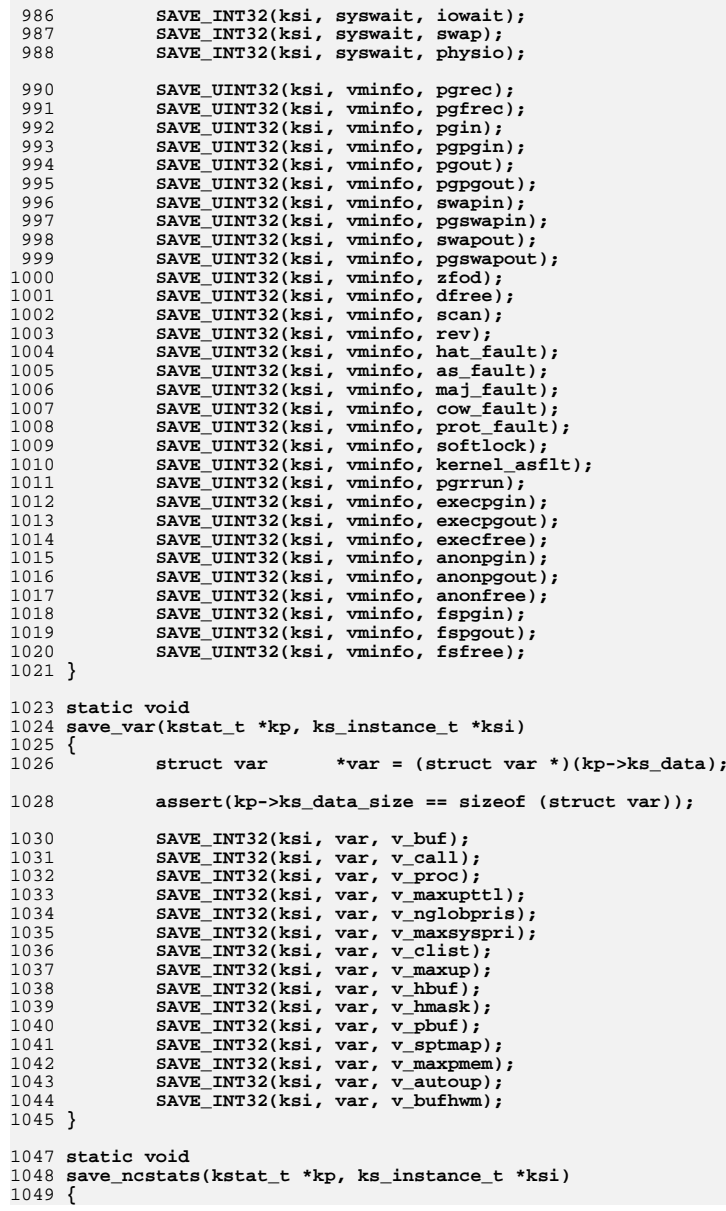

**new/usr/src/cmd/stat/kstat/kstat.c <sup>17</sup>** 1050 **struct ncstats \*ncstats = (struct ncstats \*)(kp->ks\_data);** 1052 **assert(kp->ks\_data\_size == sizeof (struct ncstats));** 1054 **SAVE\_INT32(ksi, ncstats, hits);** 1055 **SAVE\_INT32(ksi, ncstats, misses);** 1056 **SAVE\_INT32(ksi, ncstats, enters);** 1057 **SAVE\_INT32(ksi, ncstats, dbl\_enters);** 1058 **SAVE\_INT32(ksi, ncstats, long\_enter);** 1059 **SAVE\_INT32(ksi, ncstats, long\_look);** 1060SAVE<sup>INT32(ksi, ncstats, move to front);</sup> 1061 **SAVE\_INT32(ksi, ncstats, purges);** 1062 **}** 1064 **static void** 1065 **save\_sysinfo(kstat\_t \*kp, ks\_instance\_t \*ksi)** 1066 **{** 1067 **sysinfo\_t \*sysinfo = (sysinfo\_t \*)(kp->ks\_data);** 1069 **assert(kp->ks\_data\_size == sizeof (sysinfo\_t));** 1071 **SAVE\_UINT32(ksi, sysinfo, updates);** 1072 **SAVE\_UINT32(ksi, sysinfo, runque);** 1073 **SAVE\_UINT32(ksi, sysinfo, runocc);** 1074 **SAVE\_UINT32(ksi, sysinfo, swpque);** 1075 **SAVE\_UINT32(ksi, sysinfo, swpocc);** 1076 **SAVE\_UINT32(ksi, sysinfo, waiting);** 1077 **}** 1079 **static void** 1080 **save\_vminfo(kstat\_t \*kp, ks\_instance\_t \*ksi)** 1081 **{** 1082 $vmin$ fo t  $*$ vminfo =  $(vmin$ fo t  $*)(kp->ks$  data); 1084 **assert(kp->ks\_data\_size == sizeof (vminfo\_t));** 1086 **SAVE\_UINT64(ksi, vminfo, freemem);** 1087SAVE\_UINT64(ksi, vminfo, swap\_resv); 1088 **SAVE\_UINT64(ksi, vminfo, swap\_alloc);** 1089 **SAVE\_UINT64(ksi, vminfo, swap\_avail);** 1090SAVE\_UINT64(ksi, vminfo, swap\_free); 1091 **SAVE\_UINT64(ksi, vminfo, updates);** 1092 **}** 1094 **static void** 1095 **save\_nfs(kstat\_t \*kp, ks\_instance\_t \*ksi)** 1096 **{** 1097 **struct mntinfo\_kstat \*mntinfo = (struct mntinfo\_kstat \*)(kp->ks\_data);** 1099 **assert(kp->ks\_data\_size == sizeof (struct mntinfo\_kstat));** 1101 **SAVE\_STRING(ksi, mntinfo, mik\_proto);** 1102 **SAVE\_UINT32(ksi, mntinfo, mik\_vers);** 1103 **SAVE\_UINT32(ksi, mntinfo, mik\_flags);** 1104SAVE\_UINT32(ksi, mntinfo, mik\_secmod); 1105 **SAVE\_UINT32(ksi, mntinfo, mik\_curread);** 1106 **SAVE\_UINT32(ksi, mntinfo, mik\_curwrite);** 1107 **SAVE\_INT32(ksi, mntinfo, mik\_timeo);** 1108 **SAVE\_INT32(ksi, mntinfo, mik\_retrans);** 1109 **SAVE\_UINT32(ksi, mntinfo, mik\_acregmin);** 1110 **SAVE\_UINT32(ksi, mntinfo, mik\_acregmax); SAVE\_UINT32(ksi, mntinfo, mik\_acdirmin);** 11111112

 **SAVE\_UINT32(ksi, mntinfo, mik\_acdirmax);** 1113 **SAVE\_UINT32\_X(ksi, "lookup\_srtt", mntinfo->mik\_timers[0].srtt); SAVE\_UINT32\_X(ksi, "lookup\_deviate", mntinfo->mik\_timers[0].deviate);** 11141115**SAVE\_UINT32\_X(ksi, "lookup\_rtxcur", mntinfo->mik\_timers[0].rtxcur);**

**new/usr/src/cmd/stat/kstat/kstat.c <sup>18</sup>** 1116SAVE\_UINT32\_X(ksi, "read\_srtt", mntinfo->mik\_timers[1].srtt);<br>SAVE\_UINT32\_X(ksi, "read\_deviate", mntinfo->mik\_timers[1].deviate); 1117 **SAVE\_UINT32\_X(ksi, "read\_deviate", mntinfo->mik\_timers[1].deviate); SAVE\_UINT32\_X(ksi, "read\_rtxcur", mntinfo->mik\_timers[1].rtxcur);** 11181119 **SAVE\_UINT32\_X(ksi, "write\_srtt", mntinfo->mik\_timers[2].srtt);** 1120 **SAVE\_UINT32\_X(ksi, "write\_deviate", mntinfo->mik\_timers[2].deviate);** 1121 **SAVE\_UINT32\_X(ksi, "write\_rtxcur", mntinfo->mik\_timers[2].rtxcur);** 1122SAVE\_UINT32(ksi, mntinfo, mik noresponse); 1123SAVE UINT32(ksi, mntinfo, mik failover); 1124 **SAVE\_UINT32(ksi, mntinfo, mik\_remap);** 1125SAVE\_STRING(ksi, mntinfo, mik\_curserver); 1126 **}** 1128 **#ifdef \_\_sparc** 1129 **static void** 1130 **save\_sfmmu\_global\_stat(kstat\_t \*kp, ks\_instance\_t \*ksi)** 1131 **{** 1132 **struct sfmmu\_global\_stat \*sfmmug =** (struct sfmmu\_global\_stat \*)(kp->ks\_data); 1135 **assert(kp->ks\_data\_size == sizeof (struct sfmmu\_global\_stat));** 1137 **SAVE\_INT32(ksi, sfmmug, sf\_tsb\_exceptions);** 1138 **SAVE\_INT32(ksi, sfmmug, sf\_tsb\_raise\_exception);** 1139 **SAVE\_INT32(ksi, sfmmug, sf\_pagefaults);** 1140 **SAVE\_INT32(ksi, sfmmug, sf\_uhash\_searches);** 1141 **SAVE\_INT32(ksi, sfmmug, sf\_uhash\_links);** 1142SAVE\_INT32(ksi, sfmmug, sf khash searches); 1143 **SAVE\_INT32(ksi, sfmmug, sf\_khash\_links);** 1144 **SAVE\_INT32(ksi, sfmmug, sf\_swapout);** 1145SAVE\_INT32(ksi, sfmmug, sf\_tsb\_alloc); 1146 **SAVE\_INT32(ksi, sfmmug, sf\_tsb\_allocfail);** 1147 **SAVE\_INT32(ksi, sfmmug, sf\_tsb\_sectsb\_create);** 1148SAVE\_INT32(ksi, sfmmug, sf scd\_1sttsb\_alloc); 1149 **SAVE\_INT32(ksi, sfmmug, sf\_scd\_2ndtsb\_alloc);** 1150 **SAVE\_INT32(ksi, sfmmug, sf\_scd\_1sttsb\_allocfail);** 1151 **SAVE\_INT32(ksi, sfmmug, sf\_scd\_2ndtsb\_allocfail);** 1152 **SAVE\_INT32(ksi, sfmmug, sf\_tteload8k);** 1153SAVE\_INT32(ksi, sfmmug, sf\_tteload64k); 1154 **SAVE\_INT32(ksi, sfmmug, sf\_tteload512k);** 1155 **SAVE\_INT32(ksi, sfmmug, sf\_tteload4m);** 1156 **SAVE\_INT32(ksi, sfmmug, sf\_tteload32m);** 1157 **SAVE\_INT32(ksi, sfmmug, sf\_tteload256m);** 1158 **SAVE\_INT32(ksi, sfmmug, sf\_tsb\_load8k);** 1159 **SAVE\_INT32(ksi, sfmmug, sf\_tsb\_load4m);** 1160 **SAVE\_INT32(ksi, sfmmug, sf\_hblk\_hit);** 1161 **SAVE\_INT32(ksi, sfmmug, sf\_hblk8\_ncreate);** 1162SAVE\_INT32(ksi, sfmmug, sf hblk8 nalloc); 1163 **SAVE\_INT32(ksi, sfmmug, sf\_hblk1\_ncreate);** 1164 **SAVE\_INT32(ksi, sfmmug, sf\_hblk1\_nalloc);** 1165 **SAVE\_INT32(ksi, sfmmug, sf\_hblk\_slab\_cnt);** 1166 **SAVE\_INT32(ksi, sfmmug, sf\_hblk\_reserve\_cnt);** 1167SAVE\_INT32(ksi, sfmmug, sf hblk recurse cnt); 1168 **SAVE\_INT32(ksi, sfmmug, sf\_hblk\_reserve\_hit);** 1169 **SAVE\_INT32(ksi, sfmmug, sf\_get\_free\_success);** 1170SAVE\_INT32(ksi, sfmmug, sf get free throttle); 1171 **SAVE\_INT32(ksi, sfmmug, sf\_get\_free\_fail);** 1172 **SAVE\_INT32(ksi, sfmmug, sf\_put\_free\_success);** 1173SAVE\_INT32(ksi, sfmmug, sf put free fail); 1174 **SAVE\_INT32(ksi, sfmmug, sf\_pgcolor\_conflict);** 1175 **SAVE\_INT32(ksi, sfmmug, sf\_uncache\_conflict);** 1176SAVE\_INT32(ksi, sfmmug, sf\_unload\_conflict); 1177 **SAVE\_INT32(ksi, sfmmug, sf\_ism\_uncache);** 1178 **SAVE\_INT32(ksi, sfmmug, sf\_ism\_recache);** 1179 **SAVE\_INT32(ksi, sfmmug, sf\_recache);** 1180 **SAVE\_INT32(ksi, sfmmug, sf\_steal\_count);** 1181**SAVE\_INT32(ksi, sfmmug, sf\_pagesync);**

```
new/usr/src/cmd/stat/kstat/kstat.cd and 19
1182 SAVE_INT32(ksi, sfmmug, sf_clrwrt);
1183SAVE_INT32(ksi, sfmmug, sf_pagesync_invalid);
1184 SAVE_INT32(ksi, sfmmug, sf_kernel_xcalls);
1185 SAVE_INT32(ksi, sfmmug, sf_user_xcalls);
1186 SAVE_INT32(ksi, sfmmug, sf_tsb_grow);
1187 SAVE_INT32(ksi, sfmmug, sf_tsb_shrink);
1188 SAVE_INT32(ksi, sfmmug, sf_tsb_resize_failures);
1189 SAVE_INT32(ksi, sfmmug, sf_tsb_reloc);
1190 SAVE_INT32(ksi, sfmmug, sf_user_vtop);
1191 SAVE_INT32(ksi, sfmmug, sf_ctx_inv);
1192 SAVE_INT32(ksi, sfmmug, sf_tlb_reprog_pgsz);
1193 SAVE_INT32(ksi, sfmmug, sf_region_remap_demap);
1194SAVE_INT32(ksi, sfmmug, sf create_scd);
1195 SAVE_INT32(ksi, sfmmug, sf_join_scd);
1196 SAVE_INT32(ksi, sfmmug, sf_leave_scd);
1197SAVE_INT32(ksi, sfmmug, sf_destroy_scd);
1198 }
1199 #endif
1201 #ifdef __sparc
1202 static void
1203 save_sfmmu_tsbsize_stat(kstat_t *kp, ks_instance_t *ksi)
1204 {
1205 struct sfmmu_tsbsize_stat *sfmmut;
1207 assert(kp->ks_data_size == sizeof (struct sfmmu_tsbsize_stat));
1208 sfmmut = (struct sfmmu_tsbsize_stat *)(kp->ks_data);
1210 SAVE_INT32(ksi, sfmmut, sf_tsbsz_8k);
1211 SAVE_INT32(ksi, sfmmut, sf_tsbsz_16k);
1212 SAVE_INT32(ksi, sfmmut, sf_tsbsz_32k);
1213 SAVE_INT32(ksi, sfmmut, sf_tsbsz_64k);
1214 SAVE_INT32(ksi, sfmmut, sf_tsbsz_128k);
1215 SAVE_INT32(ksi, sfmmut, sf_tsbsz_256k);
1216 SAVE_INT32(ksi, sfmmut, sf_tsbsz_512k);
1217 SAVE_INT32(ksi, sfmmut, sf_tsbsz_1m);
1218 SAVE_INT32(ksi, sfmmut, sf_tsbsz_2m);
1219SAVE_INT32(ksi, sfmmut, sf_tsbsz_4m);
1220 }
1221 #endif
1223 #ifdef __sparc
1224 static void
1225 save_simmstat(kstat_t *kp, ks_instance_t *ksi)
1226 {
1227 uchar_t *simmstat;
1228char
*simm_buf;<br>
char
*list = NU
1229char *list<sup>-</sup>= NULL;<br>int i;
1230 int i;
1232 assert(kp->ks_data_size == sizeof (uchar_t) * SIMM_COUNT);
12341234 for (i = 0, simmstat = (uchar_t *)(kp->ks_data); i < SIMM_COUNT - 1; 1235 i + +, simmstat ++) {
                1235 i++, simmstat++) {
 if (list == NULL) {
12361237 (void) asprintf(&simm_buf, "%d,", *simmstat);
1238 } else {
1239 (void) asprintf(&simm_buf, "%s%d,", list, *simmstat);
1240 free(list);
1241 }
1242<sup>list</sup> = simm_buf;
1243 }
1245 (void) asprintf(&simm_buf, "%s%d", list, *simmstat);
1246 SAVE_STRING_X(ksi, "status", simm_buf);
1247 free(list);
```

```
new/usr/src/cmd/stat/kstat/kstat.c 20
1248 free(simm_buf);
1249 }
1250 #endif
1252 #ifdef __sparc
1253 /*
1254 * Helper function for save_temperature().1255 */
1256 static char *
1257 short_array_to_string(short *shortp, int len)
1258 {
1259 char *list = NULL;
1260 char *list_buf;
1262for (j \text{ len} > 1; \text{ len}--, \text{short}<sup>++</sup>) {
1263 if (list == NULL) {
1264 (void) asprintf(&list_buf, "%d,", *shortp);
1265 } else {
1266 (void) asprintf(&list_buf, "%s%d,", list, *shortp);
1267 free(list);
1268 }
1269 list = list_buf;
1270 }
1272 (void) asprintf(&list_buf, "%s%s", list, *shortp);
1273 free(list);
1274 return (list_buf);
1275 }
1277 static void
1278 save_temperature(kstat_t *kp, ks_instance_t *ksi)
1279 {
1280 struct temp_stats *temps = (struct temp_stats *)(kp->ks_data);
1281 char *buf;
1282n = 1;
1284 assert(kp->ks_data_size == sizeof (struct temp_stats));
1286 SAVE_UINT32(ksi, temps, index);
1288buf = short array to string(temps->l1, L1 SZ);
1289 SAVE_STRING_X(ksi, "l1", buf);
1290 free(buf);
1292 buf = short_array_to_string(temps->l2, L2_SZ);
1293SAVE_STRING_X(ksi, "12", buf);
1294 free(buf);
1296 buf = short_array_to_string(temps->l3, L3_SZ);
1297SAVE STRING X(ksi, "l3", buf);
1298 free(buf);
1300 buf = short_array_to_string(temps->l4, L4_SZ);
1301 SAVE_STRING_X(ksi, "l4", buf);
1302 free(buf);
1304buf = short array to string(temps->15, L5 SZ);
1305 SAVE_STRING_X(ksi, "l5", buf);
1306 free(buf);
1308 SAVE_INT32(ksi, temps, max);
1309 SAVE_INT32(ksi, temps, min);
1310 SAVE_INT32(ksi, temps, state);
1311 SAVE_INT32(ksi, temps, temp_cnt);
1312 SAVE_INT32(ksi, temps, shutdown_cnt);
1313 SAVE_INT32(ksi, temps, version);
```
**new/usr/src/cmd/stat/kstat/kstat.c <sup>21</sup>** 1314 **SAVE\_INT32(ksi, temps, trend);** 1315 **SAVE\_INT32(ksi, temps, override);** 1316 **}** 1317 **#endif** 1319 **#ifdef \_\_sparc** 1320 **static void** 1321 **save\_temp\_over(kstat\_t \*kp, ks\_instance\_t \*ksi)** 1322 **{** 1323 $short$   $*sh = (short *)(kp->ks_data);$ <br>  $char$   $*value;$ 1324 **char \*value;** 1326 **assert(kp->ks\_data\_size == sizeof (short));** 1328 **(void) asprintf(&value, "%hu", \*sh);** 1329 **SAVE\_STRING\_X(ksi, "override", value);** 1330 **free(value);** 1331 **}** 1332 **#endif** 1334 **#ifdef \_\_sparc** 1335 **static void** 1336 **save\_ps\_shadow(kstat\_t \*kp, ks\_instance\_t \*ksi)** 1337 **{** 1338 **uchar\_t \*uchar = (uchar\_t \*)(kp->ks\_data);** 1340 **assert(kp->ks\_data\_size == SYS\_PS\_COUNT);** 1342 **SAVE\_CHAR\_X(ksi, "core\_0", \*uchar++);** 1343SAVE<sup>CHAR</sup> X(ksi, "core<sup>1</sup>", \*uchar++); 1344 **SAVE\_CHAR\_X(ksi, "core\_2", \*uchar++);** 1345 **SAVE\_CHAR\_X(ksi, "core\_3", \*uchar++); SAVE\_CHAR\_X(ksi, "core\_4", \*uchar++);** 13461347 **SAVE\_CHAR\_X(ksi, "core\_5", \*uchar++); SAVE\_CHAR\_X(ksi, "core\_6", \*uchar++);** 13481349SAVE\_CHAR\_X(ksi, "core\_7", \*uchar++);<br>
SAVE\_CHAR\_X(ksi, "pps\_0", \*uchar++);<br>
SAVE\_CHAR\_X(ksi, "clk\_33", \*uchar++);<br>
1 135013511352SAVE\_CHAR\_X(ksi, "clk\_50", \*uchar++);<br>
SAVE\_CHAR\_X(ksi, "v5\_p", \*uchar++);<br>
SAVE\_CHAR\_X(ksi, "v12\_p", \*uchar++);<br>
+ char\_x(ksi, "v12\_p", \*uchar++); 135313541355 **SAVE\_CHAR\_X(ksi, "v5\_aux", \*uchar++);** 1356 **SAVE\_CHAR\_X(ksi, "v5\_p\_pch", \*uchar++); SAVE\_CHAR\_X(ksi, "v12\_p\_pch", \*uchar++);** 13571358 **SAVE\_CHAR\_X(ksi, "v3\_pch", \*uchar++); SAVE\_CHAR\_X(ksi, "v5\_pch", \*uchar++); SAVE\_CHAR\_X(ksi, "p\_fan", \*uchar++);** 135913601361 **}** 1362 **#endif** 1364 **#ifdef \_\_sparc** 1365 **static void** 1366 **save\_fault\_list(kstat\_t \*kp, ks\_instance\_t \*ksi)** 1367 **{** 1368 **struct ft\_list \*fault;** 1369char<br>**int i**;<br>**i** 1370 **int i;** 1372

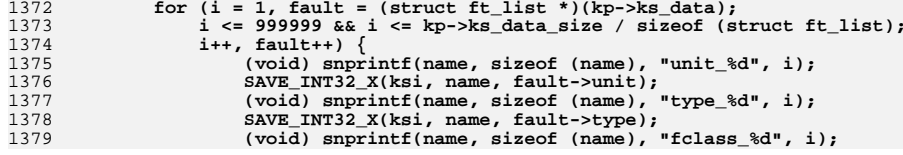

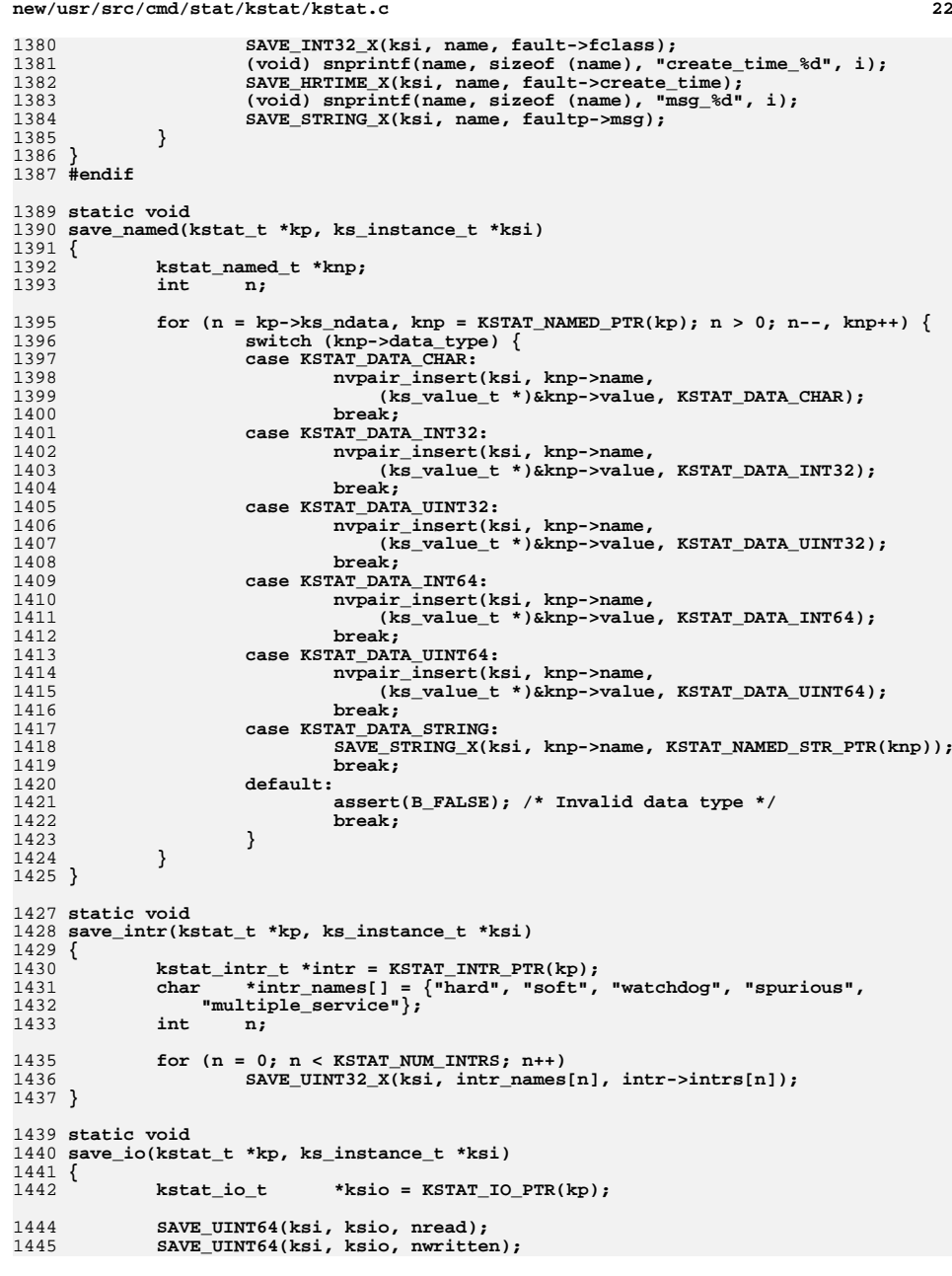

**<sup>23</sup>**

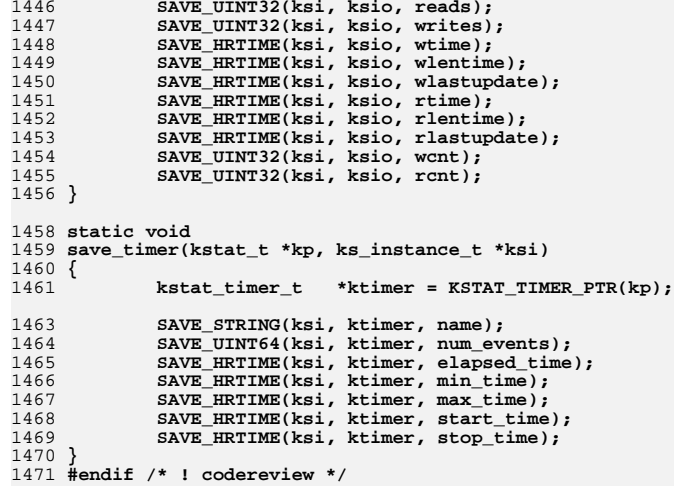

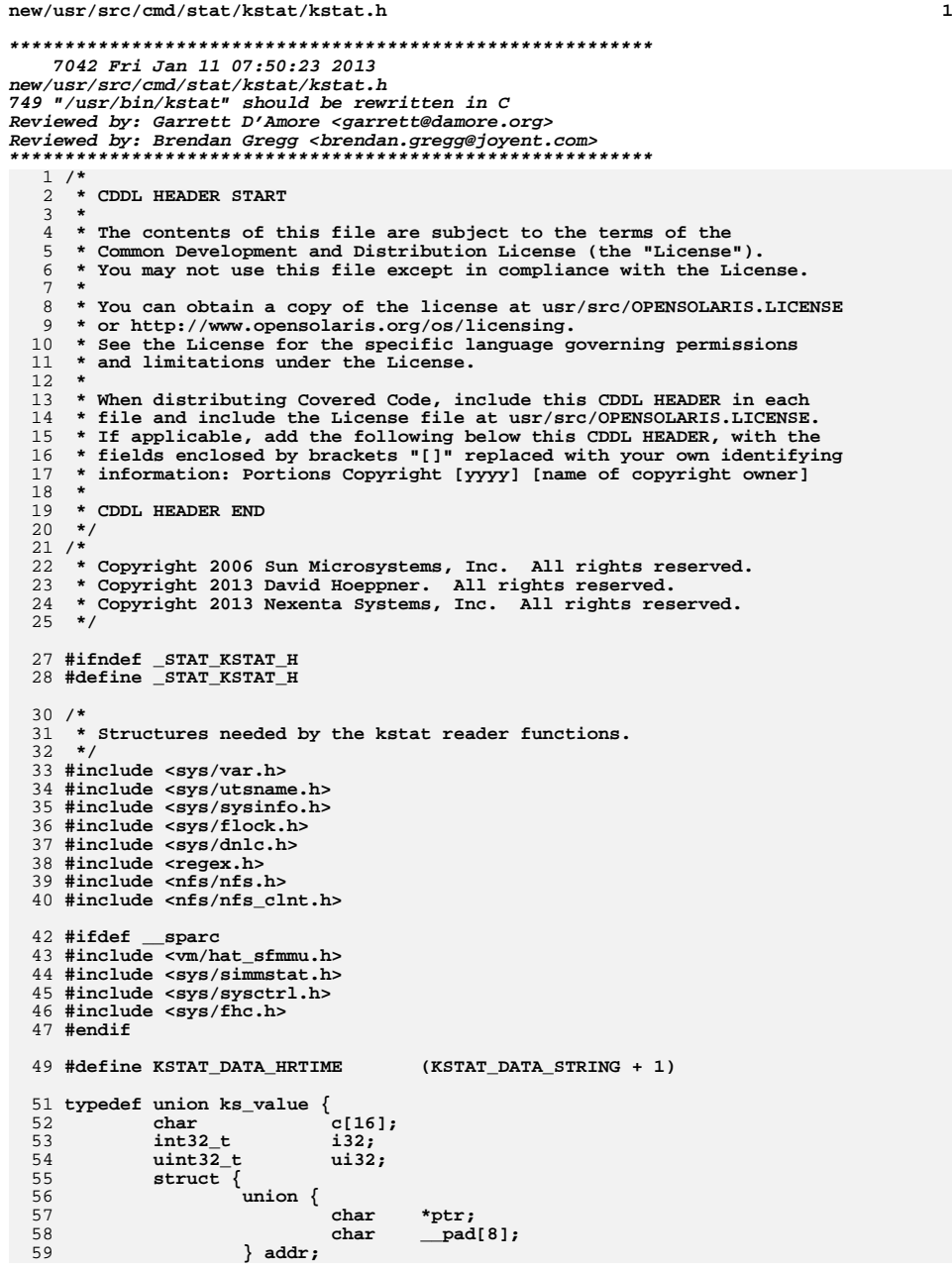

```
60 uint32_t len;
 61 } str;
  63 int64_t i64;
 64 uint64_t ui64;
65 } ks_value_t;
  67 #define SAVE_HRTIME(I, S, N) \
 68\frac{8}{10} c \frac{1}{2} c \frac{1}{2} c \frac{1}{2} c \frac{1}{2} c \frac{1}{2} c \frac{1}{2} c \frac{1}{2} c \frac{1}{2} c \frac{1}{2} c \frac{1}{2} c \frac{1}{2} c \frac{1}{2} c \frac{1}{2} c \frac{1}{2} c \frac{1}{2} 
  69ks\_value_t v;<br>v.ui64 = S->N;70 v.ui64 = S->N; \
 nvpair_insert(I, #N, &v, KSTAT_DATA_UINT64); \
  7172 }
  74 #define SAVE_INT32(I, S, N) \
 75 { \
 76ks\_value_t v;<br>v.is32 = S->N;77 v.i32 = S->N; \
 nvpair_insert(I, #N, &v, KSTAT_DATA_INT32); \
 7879 }
  81 #define SAVE_UINT32(I, S, N) \
 82c<br>
c<br>
ks_value_t v; <br>
c<br>
c<br>
c<br>
c<br>
c<br>
c<br>
c
 8384 v.ui32 = S->N; \
 nvpair_insert(I, #N, &v, KSTAT_DATA_UINT32); \
 8586 }
  88 #define SAVE_INT64(I, S, N) \
 89\frac{9}{6} \left\{ \begin{array}{ccc} \frac{1}{6} & \frac{1}{6} & \frac{1}{6}90ks\_value_t v;<br>v.is64 = S->N;91 v.i64 = S->N; \
 nvpair_insert(I, #N, &v, KSTAT_DATA_INT64); \
 9293 }
  95 #define SAVE_UINT64(I, S, N) \
 96\frac{6}{7} } h b b h b h b c d c d c d c d c d c d c d c d c d c
 97 ks_value_t v; \
 98 v.ui64 = S->N; \
 nvpair_insert(I, #N, &v, KSTAT_DATA_UINT64); \
 99100 }
 102 /*
103 * We dont want const "strings" because we free104 * the instances later.105 */
106 #define SAVE_STRING(I, S, N) \
107\frac{7}{2} \left\{ \frac{1}{2} \left( \frac{1}{2} \right)^2 - \frac{1}{2} \left( \frac{1}{2} \right)^2 \right\}108 ks_value_t v; \
 v.str.addr.ptr = safe_strdup(S->N); \
109110 v.str.len = strlen(S->N); \
111 nvpair_insert(I, #N, &v, KSTAT_DATA_STRING); \
 112 }
 114 #define SAVE_HRTIME_X(I, N, V) \
115 { \
116ks\_value_t v;<br>v.ui64 = V;117 v.ui64 = V; \
 nvpair_insert(I, N, &v, KSTAT_DATA_HRTIME); \
118119 }
 121 #define SAVE_INT32_X(I, N, V) \
122\frac{2}{\sqrt{3}} c
123ks\_value_t v;<br>v.is32 = V;124 v.i32 = V; \
 nvpair_insert(I, N, &v, KSTAT_DATA_INT32); \125
```
**h** 3 126 **}** 128 **#define SAVE\_UINT32\_X(I, N, V) \**  $129 \{$  **{ \** 130 $ks\_value_t v;$ <br> $v,ui32 = V;$ 131 **v.ui32 = V; \ nvpair\_insert(I, N, &v, KSTAT\_DATA\_UINT32); \** 132133 **}** 135 **#define SAVE\_UINT64\_X(I, N, V) \** 136 **{ \** 137 **ks\_value\_t v; \** 138 **v.ui64 = V; \ nvpair\_insert(I, N, &v, KSTAT\_DATA\_UINT64); \** 139140 **}** 142 **#define SAVE\_STRING\_X(I, N, V) \**  $143$  { **{ \** 144 **ks\_value\_t v; \ v.str.addr.ptr = safe\_strdup(V); \** 145146 **v.str.len = strlen(V); \ nvpair\_insert(I, N, &v, KSTAT\_DATA\_STRING); \** 147148 **}** 150 **#define SAVE\_CHAR\_X(I, N, V) \** 151 $\frac{1}{2} \left\{ \begin{array}{ccc} \frac{1}{2} & \frac{1}{2} & \frac$ 152 **ks\_value\_t v; \ asprintf(&v.str.addr.ptr, "%c", V); \** 153154 **v.str.len = 1; \ nvpair\_insert(I, N, &v, KSTAT\_DATA\_STRING); \** 155156 **}** 158 #define DFLT FMT **"module:** %-30.30s instance: %-6d\n" 159 **"module: %-30.30s instance: %-6d\n" \ "name: %-30.30s class: %-.30s\n"** 160162 #define JSON FMT **#define JSON\_FMT \ "{\n\t\"module\": \"%s\",\n" \** 163164 **"\t\"instance\": %d,\n" \** 165 **"\t\"name\": \"%s\",\n" \** 166 **"\t\"class\": \"%s\",\n" \** 167 **"\t\"type\": %d,\n"** 169 **#define KS\_DFMT "\t%-30s "** 170 **#define KS\_JFMT "\t\t\"%s\": "** 171 **#define KS\_PFMT "%s:%d:%s:%s"** 173 **typedef struct ks\_instance {** 174 **list\_node\_t ks\_next;** 175**char**<br> **ks\_name[KSTAT\_STRLEN];**<br> **ks\_module[KSTAT\_STPLEN]** 176 **char ks\_module[KSTAT\_STRLEN];** 177char **char char char char char char char char char char char char char char char char char char ch ch ch ch ch ch ch ch ch ch ch c** int ks<sup>\_</sup>instance;<br>uchar t ks type: **uchar\_t ks\_type;** 180 **hrtime\_t ks\_snaptime; list\_t ks\_nvlist;** 182 **} ks\_instance\_t;** 184 **typedef struct ks\_nvpair {** 185 **list\_node\_t nv\_next;** 186**char**<br> **name**[KSTAT\_STRLEN];<br> **data type:** 187 **uchar\_t data\_type; ks\_value\_t value;**

189 **} ks\_nvpair\_t;**

178

179

181

188

191 **typedef struct ks\_pattern {**

**new/usr/src/cmd/stat/kstat/kstat.h**

 **<sup>4</sup>** 192 **char \*pstr;** 193 **regex\_t preg;** 194 **} ks\_pattern\_t;** 196 **typedef struct ks\_selector {** 197 **list\_node\_t ks\_next;** 198 **ks\_pattern\_t ks\_module;** 199**ks\_pattern\_t** *ks\_instan*<br>*ks* pattern **t** *ks* **name;** 200 **ks\_pattern\_t ks\_name;** 201 $ks$ \_pattern\_t 202 **} ks\_selector\_t;** 204 **static void usage(void);** 205 static int **static int compare\_instances(ks\_instance\_t \*, ks\_instance\_t \*);** 206 static void **static void nvpair\_insert(ks\_instance\_t \*, char \*, ks\_value\_t \*, uchar\_t);** 207 static boolean t **ks\_match(const char \*, ks\_pattern\_t \*);**<br>\*new\_selector(void); 208 **static ks\_selector\_t \*new\_selector(void);**  $209$  static void **static void ks\_instances\_read(kstat\_ctl\_t \*);** 210 static void  $ks$  value print(ks nvpair  $t *$ ); 211 static void **static void ks\_instance\_print(ks\_instance\_t \*, ks\_nvpair\_t \*);** 212 static void **static void ks\_instances\_print(void);** 213 static char **static char \*ks\_safe\_strdup(char \*);** 214 static void **static void ks\_sleep\_until(hrtime\_t \*, hrtime\_t, int, int \*);** 216 **/\* Raw kstat readers \*/** 217 static void save\_cpu\_stat(kstat\_t \*, ks\_instance\_t \*); 218 static void save var(kstat  $t *$ , ks instance  $t *$ ); 219 static void save\_ncstats(kstat\_t \*, ks\_instance\_t \*); 220 static void save\_sysinfo(kstat\_t \*, ks\_instance\_t \*); 221 static void save\_vminfo(kstat\_t \*, ks\_instance\_t \*); 222 static void save\_nfs(kstat\_t \*, ks\_instance\_t \*); 223 **#ifdef \_\_sparc**  $224$  static  $\overline{vold}$ save\_sfmmu\_global\_stat(kstat\_t \*, ks\_instance\_t \*); 225 static void save\_sfmmu\_tsbsize\_stat(kstat\_t \*, ks\_instance\_t \*); 226 static void save\_simmstat(kstat\_t \*, ks\_instance\_t \*); 227 **/\* Helper function for save\_temperature() \*/** 228 static char **static char \*short\_array\_to\_string(short \*, int);**  $229$  static void save temperature(kstat t \*, ks instance t \*); 230 static void **static void save\_temp\_over(kstat\_t \*, ks\_instance\_t \*);** 231 static void save\_ps\_shadow(kstat\_t \*, ks\_instance\_t \*); 232 static void save fault list(kstat  $t *$ , ks instance  $t *$ ); 233 **#endif** 235 **/\* Named kstat readers \*/** 236 static void save\_named(kstat\_t \*, ks\_instance\_t \*); 237 static void  $save\_intr(kstat_t *$ , ks $instance_t *$ ); 238 static void save  $\frac{1}{6}$  (kstat t \*, ks instance t \*); 239 static void save\_timer(kstat\_t \*, ks\_instance\_t \*); 241 **/\* Typedef for raw kstat reader functions \*/** 242 typedef void **typedef void (\*kstat\_raw\_reader\_t)(kstat\_t \*, ks\_instance\_t \*);** 244 **static struct {** 245 **kstat\_raw\_reader\_t fn;** 246 **char \*name;** 247 **} ks\_raw\_lookup[] = {** 248 **/\* Function name kstat name \*/ {save\_cpu\_stat, "cpu\_stat:cpu\_stat"},** 249250 **{save\_var, "unix:var"},** 251 **{save\_ncstats, "unix:ncstats"},** 252 **{save\_sysinfo, "unix:sysinfo"},** 253 $\begin{cases} \text{save\_vminfo,} \\ \text{save\_nfs,} \end{cases}$ 254 **{save\_nfs, "nfs:mntinfo"},** 255 **#ifdef \_\_sparc** 256 **{save\_sfmmu\_global\_stat, "unix:sfmmu\_global\_stat"},** 257**{save\_sfmmu\_tsbsize\_stat, "unix:sfmmu\_tsbsize\_stat"},**

258 **{save\_simmstat, "unix:simm-status"}, {save\_temperature, "unix:temperature"},** 259260<br>261 **{save\_temp\_over, "unix:temperature override"}, {save\_ps\_shadow, "unix:ps\_shadow"}, {save\_fault\_list, "unix:fault\_list"},** 262263 **#endif** 264 **{NULL, NULL},** 265 **};**

# 267 static kstat\_raw\_reader\_t

**static kstat\_raw\_reader\_t lookup\_raw\_kstat\_fn(char \*, char \*);**

269 **#endif /\* \_STAT\_KSTAT\_H \*/** 270 **#endif /\* ! codereview \*/**

**new/usr/src/man/man1m/kstat.1m 1 \*\*\*\*\*\*\*\*\*\*\*\*\*\*\*\*\*\*\*\*\*\*\*\*\*\*\*\*\*\*\*\*\*\*\*\*\*\*\*\*\*\*\*\*\*\*\*\*\*\*\*\*\*\*\*\*\*\* 9133 Fri Jan 11 07:50:23 2013new/usr/src/man/man1m/kstat.1m 749 "/usr/bin/kstat" should be rewritten in C Reviewed by: Garrett D'Amore <garrett@damore.org> Reviewed by: Brendan Gregg <brendan.gregg@joyent.com> \*\*\*\*\*\*\*\*\*\*\*\*\*\*\*\*\*\*\*\*\*\*\*\*\*\*\*\*\*\*\*\*\*\*\*\*\*\*\*\*\*\*\*\*\*\*\*\*\*\*\*\*\*\*\*\*\*\*** '\" te .\" Copyright (c) 2000, Sun Microsystems, Inc. All Rights Reserved 3 . $\degree$  The contents of this file are subject to the terms of the Common Development 4 . $\degree$  See the License for the specific language governing permissions and limitat 4 .\" See the License for the specific language governing permissions and limitat<br>5 .\" the fields enclosed by brackets "[]" replaced with your own identifying info<br>2 .\" the fields enclosed by brackets "[]" replaced with 6 **.TH KSTAT 1M "Jan 9, 2013"** 6 .TH KSTAT 1M "Mar 23, 2009" 7 .SH NAME<br>8 kstat \- display kernel statistics<br>0 su supersic .SH SYNOPSIS .LP .nf **\fBkstat\fR [\fB-Cjlpq\fR] [\fB-T\fR u | d ] [\fB-c\fR \fIclass\fR] [\fB-m\fR \f** 12 \fBkstat\fR [\fB-lpq\fR] [\fB-T\fR u | d ] [\fB-c\fR \fIclass\fR] [\fB-m\fR \fIm<br>12 \f [\fB-i\fR \fIinstance\fR] [\fB-n\fR \fIname\fR] [\fB-s\fR \fIstatistic\fR] [interval [count]] .fi .LP .nf **\fBkstat\fR [\fB-Cjlpq\fR] [\fB-T\fR u | d ] [\fB-c\fR \fIclass\fR]** 19 \fBkstat\fR [\fB-lpq\fR] [\fB-T\fR u | d ] [\fB-c\fR \fIclass\fR]<br>22 \fractional distribution of the following and following the following of the following of the following the following the following the following the 20 [\fImodule\fR:\fIinstance\fR:\fIname\fR:\fIstatistic\fR]...<br>21 [interval [count]] [interval [count]] .fi .SH DESCRIPTION .sp .LP The \fBkstat\fR utility examines the available kernel statistics, or kstats, on the system and reports those statistics which match the criteria specified on the command line. Each matching statistic is printed with its module, instance, and name fields, as well as its actual value. 31 .sp<br>32 .LP .LP <sup>33</sup> Kernel statistics may be published by various kernel subsystems, such as drivers or loadable modules; each kstat has a module field that denotes its publisher. Since each module might have countable entities (such as multiple disks associated with the \fBsd\fR(7D) driver) for which it wishes to report statistics, the kstat also has an instance field to index the statistics for each entity; kstat instances are numbered starting from zero. Finally, the kstat is given a name unique within its module. .sp .LP Each kstat may be a special kstat type, an array of name-value pairs, or raw data. In the name-value case, each reported value is given a label, which we refer to as the statistic. Known raw and special kstats are given statistic labels for each of their values by \fBkstat\fR; thus, all published values can be referenced as \fImodule\fR:\fIinstance\fR:\fIname\fR:\fIstatistic\fR. .sp 48 T.P When invoked without any module operands or options, kstat will match all defined statistics on the system. Example invocations are provided below. All times are displayed as fractional seconds since system boot. .SH OPTIONS .sp .LP The tests specified by the following options are logically ANDed, and all matching kstats will be selected. A regular expression containing shell

**new/usr/src/man/man1m/kstat.1m** 2 metacharacters must be protected from the shell by enclosing it with the appropriate quotes. 59 .sp<br>60 .LP .LP <sup>61</sup> The argument for the \fB-c\fR, \fB-i\fR, \fB-m\fR, \fB-n\fR, and \fB-s\fR **options may be specified as a shell glob pattern, or a regular expression** options may be specified as a shell glob pattern, or a Perl regular expression enclosed in '/' characters. .sp  $65 \text{ no } 2$  .na **\fB\fB-C\fR\fR .ad .RS 16n Displays output in parseable format with a colon as separator. .RE** 73 .sp **.sp .ne 2 .na #endif /\* ! codereview \*/ \fB\fB-c\fR \fIclass\fR\fR .ad PS 16n .RS 16n Displays only kstats that match the specified class. \fIclass\fR is a kernel-defined string which classifies the "type" of the kstat. .RE** 84.sp **.sp .ne 2 .na \fB\fB-i\fR \fIinstance\fR\fR .ad .RS 16n Displays only kstats that match the specified instance. .RE .sp .ne 2** 95 .na **.na \fB\fB-j\fR\fR .ad** 98 .RS 16n **.RS 16n Displays output in JSON format. .RE** 102 .sp **.sp .ne 2** 104 .na **.na #endif /\* ! codereview \*/ \fB\fB-l\fR\fR .ad** 108 RS 16p **.RS 16n Lists matching kstat names without displaying values. .RE** 112 .sp **.sp .ne 2** 114 .na **.na \fB\fB-m\fR \fImodule\fR\fR .ad .RS 16n Displays only kstats that match the specified module. .RE**

**.sp**

**new/usr/src/man/man1m/kstat.1m 3 .ne 2 .na .na \fB\fB-n\fR \fIname\fR\fR .ad .RS 16n Displays only kstats that match the specified name. .RE** 130 .sp **.sp .ne 2 .na \fB\fB-p\fR\fR .ad .RS 16n Displays output in parseable format. All example output in this document is given in this format. If this option is not specified, \fBkstat\fR produces output in a human-readable, table format. .RE** 141 .sp **.sp .ne 2** 143 .na **.na \fB\fB-q\fR\fR .ad .RS 16n Displays no output, but return appropriate exit status for matches against given criteria. .RE** 151 .sp **.sp .ne 2** 153 .na **.na \fB\fB-s\fR \fIstatistic\fR\fR .ad .RS 16n Displays only kstats that match the specified statistic. .RE .sp .ne 2** 162 .na **.na \fB\fB-T\fR d | u\fR .ad RS 16p .RS 16n Displays a time stamp before each statistics block, either in \fBdate\fR(1) format (\fBd\fR) or as an alphanumeric representation of the value returned by \fBtime\fR(2) (\fBu\fR). .RE .SH OPERANDS .sp .LP The following operands are supported: .sp .ne 2** 177 .na **.na \fB\fImodule\fR:\fIinstance\fR:\fIname\fR:\fIstatistic\fR\fR .ad .sp .6** 181 .RS 4n **.RS 4n Alternate method of specifying module, instance, name, and statistic as described above. Each of the module, instance, name, or statistic specifiers may be a shell glob pattern or a regular expression enclosed by '/'** may be a shell glob pattern or a Perl regular expression enclosed by '/' characters. It is possible to use both specifier types within a single operand. Leaving a specifier empty is equivalent to using the '\*' glob pattern for that **new/usr/src/man/man1m/kstat.1m <sup>4</sup>** specifier. .RE .sp .ne 2 .na \fB\fIinterval\fR\fR .ad 195 .sp .6<br>196 RS 4n .RS 4n <sup>197</sup> The number of seconds between reports. 198 RE .sp .ne 2 .na \fB\fIcount\fR\fR .ad .sp .6 .RS 4n The number of reports to be printed. .RE .SH EXAMPLES .sp 212 T.P In the following examples, all the command lines in a block produce the same output, as shown immediately below. The exact statistics and values will of course vary from machine to machine. .LP \fBExample 1 \fRUsing the \fBkstat\fR Command .sp  $219 \t{in} +2$  .nf example\$ \fBkstat -p -m unix -i 0 -n system\_misc -s 'avenrun\*'\fR example\$ \fBkstat -p -s 'avenrun\*'\fR example\$ \fBkstat -p 'unix:0:system\_misc:avenrun\*'\fR <sup>224</sup> example\$ \fBkstat -p ':::avenrun\*'\fR example\$ \fBkstat -p ':::/^avenrun\_\ed+min\$/'\fR unix:0:system\_misc:avenrun\_15min 3 unix:0:system\_misc:avenrun\_1min 4 unix:0:system\_misc:avenrun\_5min 2 .fi .in -2 .sp .LP <sup>235</sup> \fBExample 2 \fRUsing the \fBkstat\fR Command .sp .in +2 .nf example\$ \fBkstat -p -m cpu\_stat -s 'intr\*'\fR example\$ \fBkstat -p cpu\_stat:::/^intr/\fR 242 cpu\_stat:0:cpu\_stat0:intr 29682330<br>243 cpu\_stat:0:cpu\_stat0:intrblk 87 cpu\_stat:0:cpu\_stat0:intrblk 87 244 cpu\_stat:0:cpu\_stat0:intrthread 15054222<br>245 cpu stat:1:cpu stat1:intr 426073 245 cpu\_stat:1:cpu\_stat1:intr 42<br>246 cpu\_stat:1:cpu\_stat1:intrblk 51 cpu\_stat:1:cpu\_stat1:intrblk 51 247 cpu\_stat:1:cpu\_stat1:intrthread 289668<br>248 cpu\_stat:2:cpu\_stat2:intr 134160 248  $\text{cpu\_stat:2:cpu\_stat2:intr}$  13<br>249 cpu\_stat:2:cpu\_stat2:intrblk 0 cpu\_stat:2:cpu\_stat2:intrblk 0 250 cpu\_stat:2:cpu\_stat2:intrthread 131<br>251 cpu\_stat:3:cpu\_stat3:intr 196566 cpu\_stat:3:cpu\_stat3:intr 196566 cpu\_stat: $3:$ cpu\_stat $3:$ intrblk

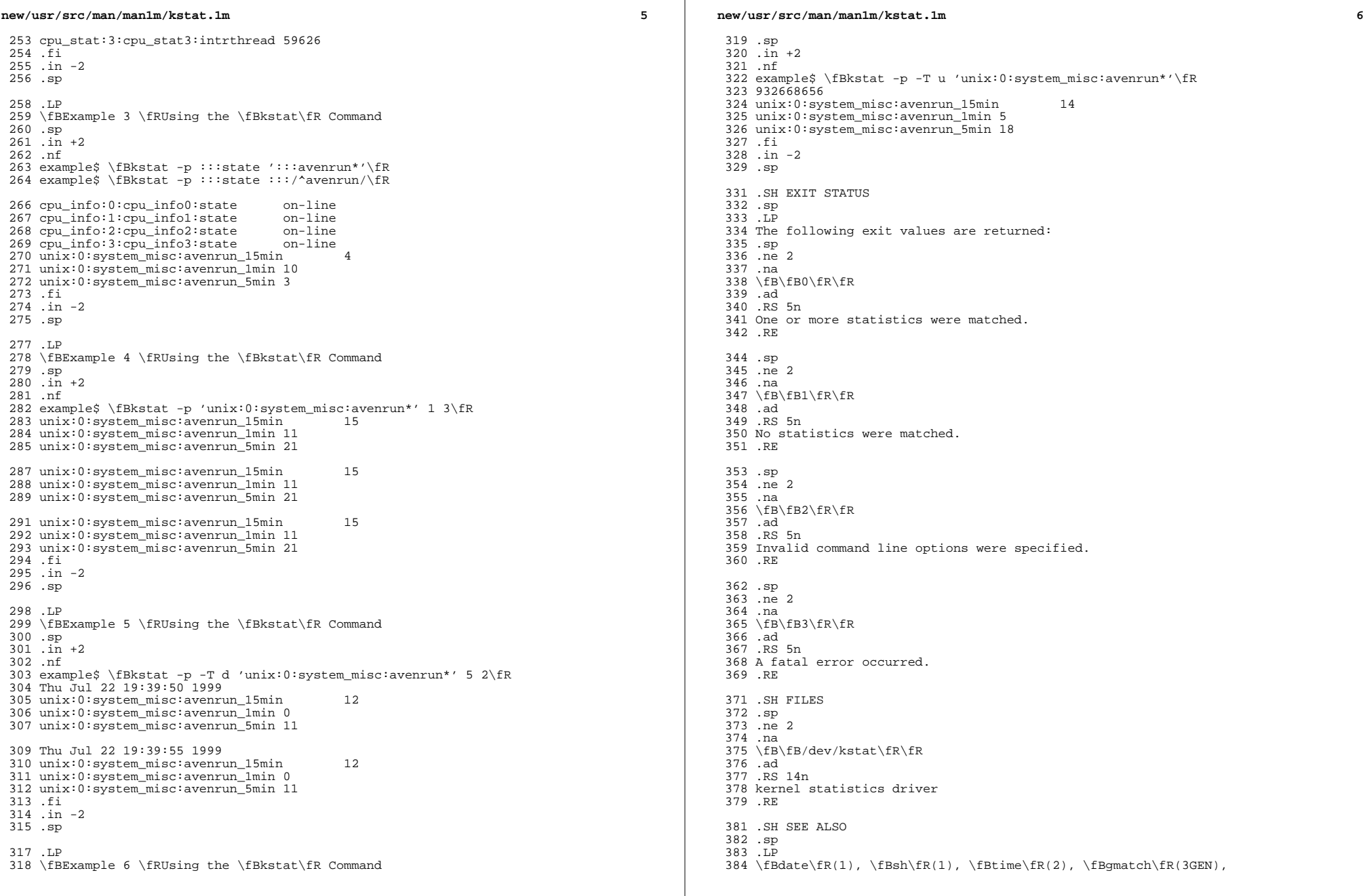

## **new/usr/src/man/man1m/kstat.1m**

*m* 2

385 \fBkstat\fR(3KSTAT), \fBattributes\fR(5), \fBkstat\fR(7D), \fBsd\fR(7D),<br>386 \fBkstat\fR(9S)<br>225 \qy North

<sup>387</sup> .SH NOTES

<sup>388</sup> .sp

389 .LP<br>390 If the pattern argument contains glob or RE metacharacters which are also<br>273 If t*he pattern argument contains glob or Perl RE metacharacters which are also*<br>391 shell metacharacters, it will be necessary to e <sup>392</sup> appropriate shell quotes.